# Vektor náhodných veličin - práce s více proměnnými

# 12. května 2015

Někdy k popisu nějaké situace potřebujeme více než jednu náhodnou veličinu. Např. věk, hmotnost, výšku. Mezi těmito veličinami mohou být i nějaké statistické vztahy. V tomto materiálu se stručně seznámíme s hlavními prostředky, které pro práci s náhodným vektorem (více náhodnými veličinami) budeme potřebovat.

Pracovat zde budeme se spojitými veličinami. Pokud bychom chtěli pracovat s diskrétními, nahradíme integrály sumami apod.

#### Sdružená, marginální a podmíněná hustota pravděpodobnosti

## Sdružená hustota  $f(x, y)$

Jedná se o funkci více proměnných, která:

- 1) Je na celém definičním intervalu nezáporná.
- 2) Integrál (součet) přes celý definiční obor z této funkce je 1.

Pravděpodobnost, že náhodná veličina  $x$  je mezi 3 a 5 a současně je náhodná veličina  $y$  mezi 4 a 6, spo£teme podle vzorce:

$$
P(x \in (3,5) \land y \in (4,6)) = \int_{x=3}^{5} \int_{y=4}^{6} f(x,y) \, dy \, dx.
$$

#### Marginální hustota  $f(x)$

Jedná se o hustotu pravděpodobnosti jedné proměnné odvozenou ze sdružené, s tím, že mne zajímá pravděpodobnostní rozdělení pouze této jedné proměnné. Spočte se integrováním přes všechny ostatní proměnné a přes celý definiční obor:

$$
f(x) = \int_{\Omega} f(x, y) \cdot dy
$$

Pravděpodobnost, že náhodná veličina x je mezi 3 a 5, pokud o veličině y nevíme nic, spočteme podle vzorce:

$$
P(x \in (3,5)) = \int_{x=3}^{5} f(x) dx.
$$

# Podmíněná hustota  $f(x|y)$

Jedná se o hustotu pravděpodobnosti jedné proměnné  $(x)$  odvozenou za předpokladu, že znám hodnoty ostatních proměnných  $(y)$ . Spočte se:

$$
f(x|y) = \frac{f(x,y)}{f(y)}
$$

Pokud  $f(x|y) = f(x)$ , jsou veličiny x a y nezávislé. To znamená, že znalost o jedné z nich mi nepřináší jakoukoliv informaci o druhé z nich.

Pravděpodobnost, že náhodná veličina  $x$  je mezi 3 a 5, pokud veličina  $y$  je 10, spočteme podle vzorce:

$$
P(x \in (3,5) \mid y = 10) = \int_{x=3}^{5} f(x \mid 10) dx.
$$

# Střední hodnota

Pokud chceme počítat střední hodnotu čehokoliv -  $\check{C}$ , spočteme ji jako určitý integrál přes celý definiční obor z  $\check{C}$  krát hustota.

Tedy střední hodnotu pro  $x$  spočteme:

$$
\mu_x = \int_{\Omega} x \cdot f(x, y) \, dx dy.
$$

Střední hodnotu pro  $y$  spočteme:

$$
\mu_y = \int_{\Omega} y \cdot f(x, y) \, dx dy.
$$

Někdy se chce střední hodnota pro vektorovou veličinu  $X = (x, y)$ . Tou je vektor:  $\mu_X = (\mu_x, \mu_y)$ . Podobně pracujeme s rozptylem nebo jinými charakteristikami.

#### Kovariance a korelace

Chci umět říci, jak moc jsou dvě veličiny na sobě lineárně závislé. První obrázek ukazuje velkou závislost, druhý nulovou.

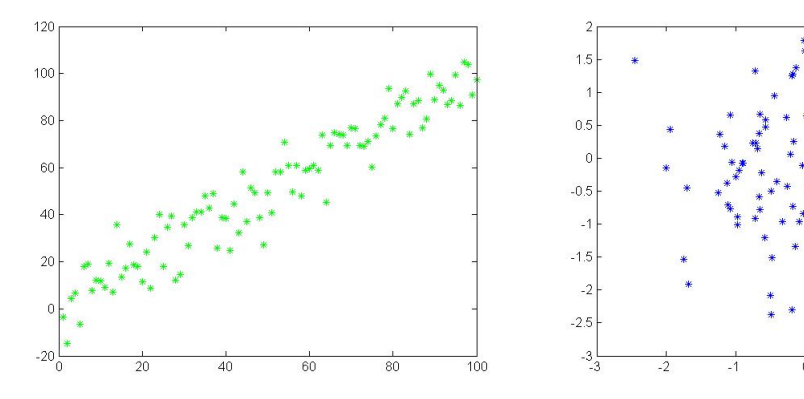

Na prvním obrázku vidíme, že pokud je  $x$  větší než průměr, i  $y$  bývá větší než průměr. Důležité jsou tedy odchylky od průměru. Základem tedy nebudou vektory hodnot, ale vektory hodnot, od nichž je odečtena střední hodnota. Např.  $X = x - \mu_x$ .

Z těchto vektorů udělám skalární součin  $X \cdot Y = \sum (x - \mu_x) \cdot (y - \mu_y)$ .

Protože skalární součin bude tím větší, čím víc položek budou mít vektory, podělím skalární součin počtem položek a dostanu kovarianci.

Pokud pracuji s výběrovým souborem, nedělím n, ale  $n-1$ . Je to úplně stejné jako u rozptylů. Pozor na to!

Mimochodem - kovariance vektoru se sebou samým dává právě rozptyl. Základní soubor:

$$
cov(x, y) = \frac{\sum (x - \mu_x) (y - \mu_y)}{n}
$$

Výběrový soubor:

$$
cov(x,y) = \frac{\sum (x - \bar{x})(y - \bar{y})}{n - 1}
$$

Užitečnější než kovariance je korelační koeficient.

Možná si vzpomenete na vzoreček ze střední školy pro skalární součin:  $\cos \alpha = \frac{\vec{u} \cdot \vec{v}}{|u| \cdot |v|}$ . Když je kosinus blízký jedničce, ukazují oba vektory téměř stejným směrem. Když je blízký -1, ukazují téměř opačně. Když je kolem nuly, ukazují zcela jinam.

A to je vlastně korelační koeficient. Když si za vektory vezmu ty s odečtenou střední hodnotou  $(X = x - \mu_x, Y = y - \mu_y)$ , můžeme korelační koeficient definovat jako:

$$
r_{xy} = \frac{X \cdot Y}{|X| \cdot |Y|} = \frac{\sum (x - \mu_x) (y - \mu_y)}{\sqrt{\sum (x - \mu_x)^2 \cdot \sum (y - \mu_y)^2}}
$$

Jinak můžeme použít i definici:

$$
r_{xy} = \frac{cov(x, y)}{\sigma_x \cdot \sigma_y}
$$

Tento vzorec platí pro základní i výběrový soubor, protože faktor  $n-1$  resp. n se vykrátí.

Hodnota korelačního koeficientu je vždy mezi-1 a 1. Pokud je blízko krajním hodnotám, veličiny na sobě silně lineárně závisí. Pokud je blízko nuly, lineární závislost je slabá nebo žádná.

## Kovarianční a korelační matice

Když mám vektorů více, mohu sestrojit kovarianční nebo korelační matici, kam napíšu kovarianci resp. korelaci každého vektoru s každým.

Na diagonále kovarianční matice tak dostanu rozptyly. Na diagonále korelační matice jedničky.

Následuje několik ilustračních grafů s hodnotami korelačního koeficientu.

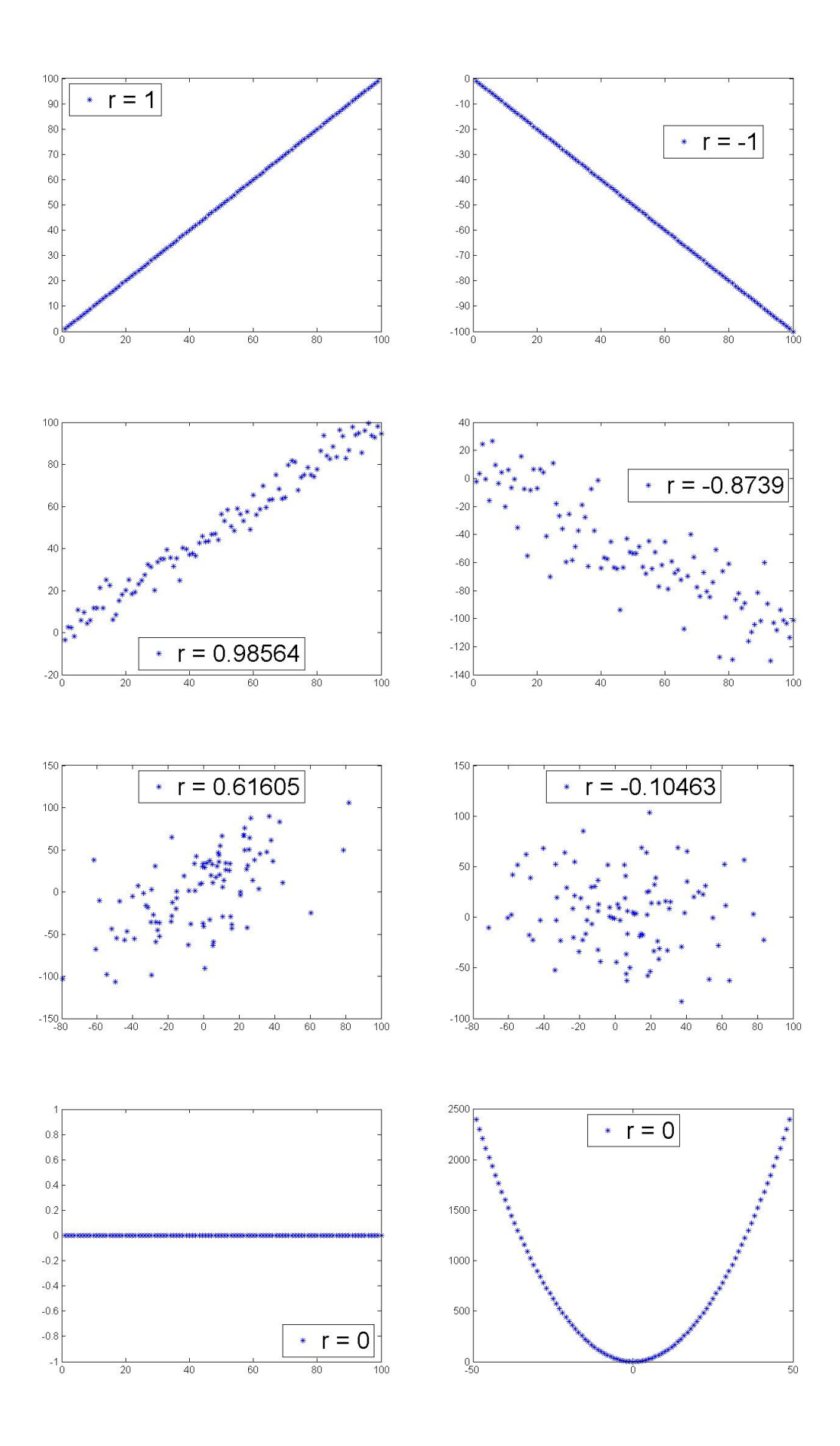

V předposledním obrázku získáváme nulový korelační koeficient, protože $\boldsymbol{y}$ není závislé na $\boldsymbol{x}.$ Pro jakékoliv $\boldsymbol{x}$ je stále nula.

V posledním obrázku vidíme, že korelační koeficient měří jen lineární závislost. Složitější závislost není schopen zachytit.